## ADDENDUM TO RFQ/P DOCUMENTS

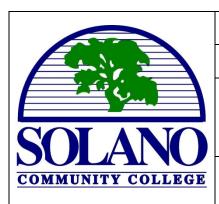

ADDENDUM: #05

SCCD RFQ: #15-015

Project:

Solano Community College District
Districtwide Network Infrastructure RFQ/P

Date: 3/12/15

All Addendums can be found at the District Purchasing website:

www.solano.edu/purchasing

Addendum No. 5 – The following clarifications are provided based on questions received and must be added/considered when completing your submittal: Acknowledgement of receipt of this <u>ADDENDUM</u> is required on the Statement of Qualification <u>cover letter</u> of introduction. Please clearly note the addendum date and number.

## **GENERAL ITEMS:**

CONFIRMATION OF FTP SITE FOR SUBMITTAL OF ELECTRONIC PROPOSALS:

Only Electronic Submission by blind SFTP transfer will be accepted.

## **SFTP transfer Settings Are:**

Host: <a href="mailto:ftp.solano.edu">ftp.solano.edu</a>
Port: 22 (Secure FTP)

Username: rfp

Password: rah7Aen+

File Naming Convention: To ensure uploaded files are unique and identifiable please,

- 1. Prefix the filename with NI
- 2. Include your company name in any files you submit

**END OF ADDENEDUM #5** 

March 12, 2015 ADDENDUM # 05